## Package 'pltesim'

October 14, 2022

<span id="page-0-0"></span>Type Package

Title Simulate Probabilistic Long-Term Effects in Models with Temporal Dependence

Description Calculates and depicts probabilistic long-term effects in binary models with temporal dependence variables. The package performs two tasks. First, it calculates the change in the probability of the event occurring given a change in a theoretical variable. Second, it calculates the rolling difference in the future probability of the event for two scenarios: one where the event occurred at a given time and one where the event does not occur. The package is consistent with the recent movement to depict meaningful and easy-to-interpret quantities of interest with the requisite measures of uncertainty. It is the first to make it easy for researchers to interpret short- and long-term effects of explanatory variables in binary autoregressive models, which can have important implications for the correct interpretation of these models.

Version 1.0

Date 2017-06-26

BugReports <https://github.com/christophergandrud/pltesim/issues>

URL <https://CRAN.R-project.org/package=pltesim>

License GPL  $(>= 3)$ 

LazyData TRUE

RoxygenNote 6.0.1

Imports coreSim, ggplot2

Suggests testthat, covr

NeedsCompilation no

Author Christopher Gandrud [aut, cre], Laron K. Williams [aut]

Maintainer Christopher Gandrud <christopher.gandrud@gmail.com>

Repository CRAN

Date/Publication 2017-06-26 12:48:16 UTC

### <span id="page-1-0"></span>R topics documented:

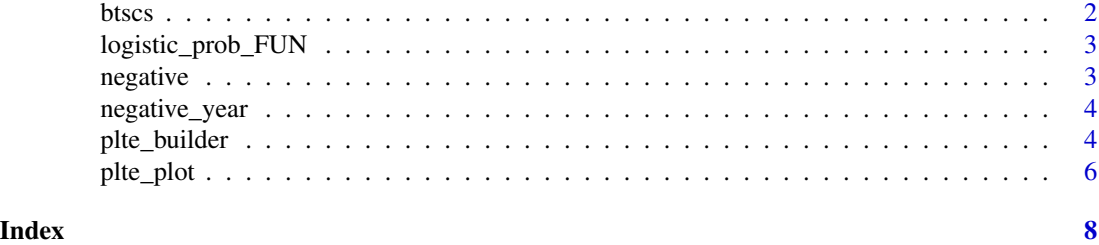

btscs *Generate spells for binary variables*

#### Description

Generate spells for binary variables

#### Usage

btscs(df, event, t\_var, cs\_unit, pad\_ts = FALSE)

#### Arguments

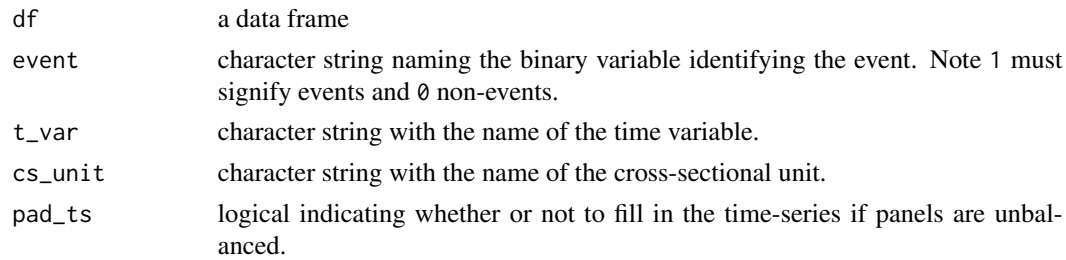

#### Value

The original (df) data frame with an additional spell\_time value identifying the number of observed periods in the spell, i.e. time points since the last period.

#### Source

This function is a port of Dave Armstrong's btscs function from:

Dave Armstrong (2015). DAMisc: Dave Armstrong's Miscellaneous Functions. R package version 1.3. <https://CRAN.R-project.org/package=DAMisc>.

It was ported largely to reduce the dependencies needed for the examples. There are also internal improvements, largely to handle single period spells and to start the spell time counter from 1.

David's package implemented the Stata function from:

Beck, N.. J. Katz and R. Tucker. 1998. "Beyond Ordinary Logit: Taking Time Seriously in Binary-Time-Series-Cross-Section Models". American Journal of Political Science 42(4): 1260-1288.

<span id="page-2-0"></span>logistic\_prob\_FUN 3

#### Examples

```
data('negative')
```

```
neg_set <- btscs(df = negative, event = 'y', t_var = 'tim', cs_unit = 'group')
```
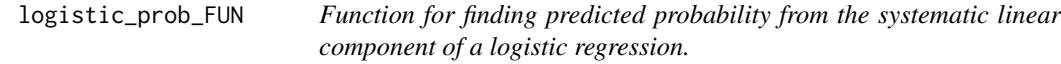

#### Description

Function for finding predicted probability from the systematic linear component of a logistic regression.

#### Usage

logistic\_prob\_FUN(x)

#### Arguments

x a numeric vector of the systematic linear component from a logistic regression model.

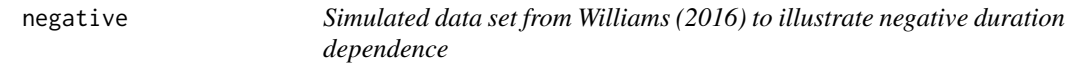

#### Description

Simulated data set from Williams (2016) to illustrate negative duration dependence

#### Format

A data set with 1000 observations and 6 variables

#### Source

Williams, Laron K. 2016. "Long-Term Effects in Models with Temporal Dependence." Political Analysis. 24: 243-62

<span id="page-3-0"></span>

#### Description

Simulated data set based on Williams (2016) to illustrate negative duration dependence in examples

#### Format

A data set with 1000 observations and 4 variables

<span id="page-3-1"></span>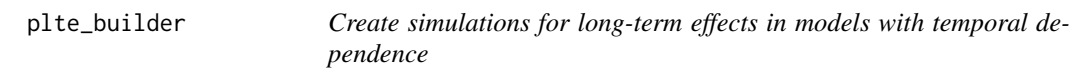

#### Description

Create simulations for long-term effects in models with temporal dependence

#### Usage

```
plte_builder(obj, obj_tvar, cf, cf_duration = "permanent", t_points,
 FUN = logistic\_prob-FUN, ci = 0.95, nsim = 1000)
```
#### Arguments

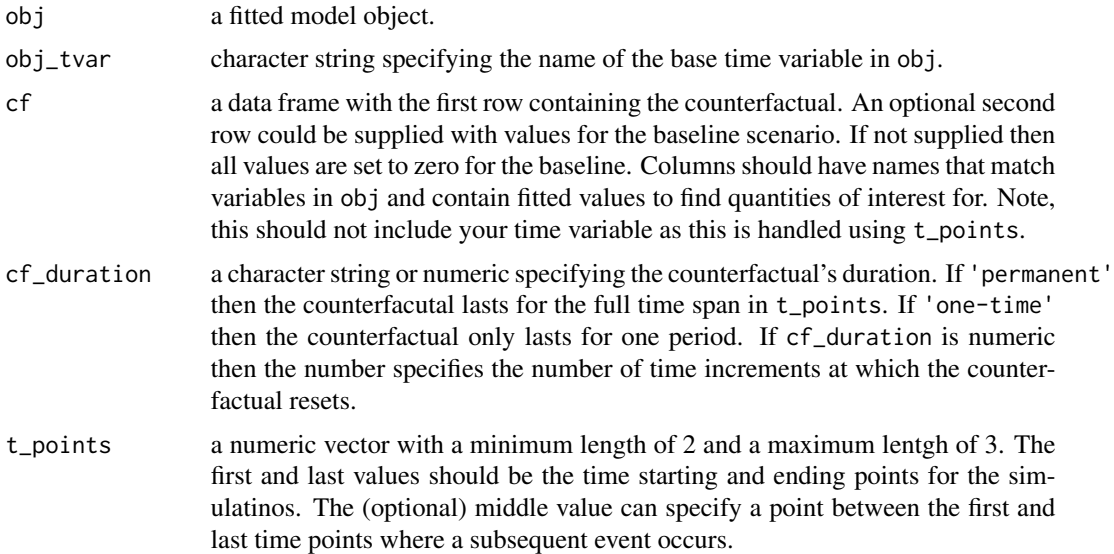

#### <span id="page-4-0"></span>plte\_builder 5

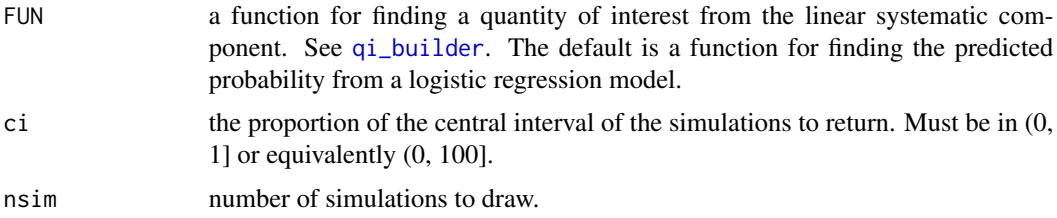

#### Value

A data frame with the medians and central intervals of the simulated scenarios. Note that the column scenario\_name encodes scenarios where  $y = 0$  as baseline and  $y = 1$  as counterfactual.

#### Source

Williams, Laron K. 2016. "Long-Term Effects in Models with Temporal Dependence". Political Analysis: 24(2): 243-262.

#### Examples

```
data('negative')
# BTSCS set the data
neg_set \leq btscs(df = negative, event = 'y', t_var = 'tim',
                cs_unit = 'group', pad_ts = FALSE)
# Create temporal dependence variable
neg_set$t <- neg_set$spell + 1
m1 <- glm(y ~ x + t + I(t^2) + I(t^3),
          family = binomial(link = 'logit'), data = neg_set)
# Create fitted counterfactual
counterfactual \leq data.frame(x = 0.5)
# Permanent counterfactual, one event
sim1 <- plte_builder(obj = m1, obj_tvar = 't',
                     cf = counterfactual, t\_points = c(13, 25))# Multiple events
sim2 <- plte_builder(obj = m1, obj_tvar = 't',
                     cf = counterfactual, t\_points = c(13, 18, 25)# One-time counterfactual
sim3 <- plte_builder(obj = m1, obj_tvar = 't',
                     cf = counterfactual, t\_points = c(13, 25),cf_duration = 'one-time')
# Temporary (4 period counterfactual)
sim4 <- plte_builder(obj = m1, obj_tvar = 't',
                     cf = counterfactual, t\_points = c(13, 25),cf_duration = 4)
```

```
# Custom baseline scenario
# Note: the second row is the custom baseline
counterfactual_baseline <- data.frame(x = c(1, 0.5))
sim5 \leq plte_builder(obj = m1, obj_tvar = 't', cf_duration = 4,cf = counterfactual_baseline, t\_points = c(13, 25)# Time splines
library(splines)
m2 \leq glm(y \sim x + bs(t, \text{ degree = 3}), \text{ family = binomial}(link = 'logit'),data = neg_set)
sim6 \le plte_builder(obj = m2, obj_tvar = 't', cf_duration = 4,
                      cf = counterfactual, t\_points = c(13, 25)
```
plte\_plot *Plot objects created by plte\_builder*

#### Description

Plot objects created by plte\_builder

#### Usage

plte\_plot(obj, t\_labels = TRUE)

#### Arguments

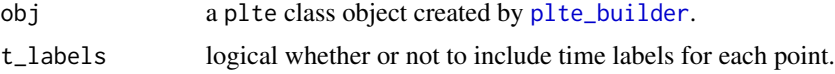

#### Value

A gg ggplot2 object that can be modified using the + in combination with other ggplot2 functions.

#### Examples

```
data('negative')
# BTSCS set the data
neg_set \leq btscs(df = negative, event = 'y', t_var = 'tim',cs\_unit = 'group', pad_ts = FALSE)# Create temporal dependence variables
neg_set$t <- neg_set$spell + 1
m1 \leq -g \ln(y \sim x + t + I(t^2) + I(t^3),family = binomial(link = 'logit'),
```
#### plte\_plot 7

data = neg\_set) counterfactual  $\leq$  data.frame( $x = 0.5$ ) sim1 <- plte\_builder(obj = m1, obj\_tvar = 't',  $cf = counterfactual, t\_points = c(13, 25),$  $cf\_duration = 4, ci = 99)$ # With time point labels plte\_plot(sim1) # Without time point labels plte\_plot(sim1, t\_labels = FALSE)

# <span id="page-7-0"></span>Index

∗ datasets negative, [3](#page-2-0) negative\_year, [4](#page-3-0) btscs, [2](#page-1-0) logistic\_prob\_FUN, [3](#page-2-0) negative, [3](#page-2-0) negative\_year, [4](#page-3-0) plte\_builder, [4,](#page-3-0) *[6](#page-5-0)* plte\_plot, [6](#page-5-0) qi\_builder, *[5](#page-4-0)*